## NÖ Straßenbauabteilungen Lageplan Stand 10-2019

## **Bauabteilungen der Gruppe Straße**

Die Bauabteilungen sind für L- und B-Straßen zuständig

- NÖ Straßenbauabteilung 1, Hollabrunn
- NÖ Straßenbauabteilung 2, Tulln
- NÖ Straßenbauabteilung 3, Wolkersdorf
- NÖ Straßenbauabteilung 4, Wiener Neustadt
- NÖ Straßenbauabteilung 5, St. Pölten
- NÖ Straßenbauabteilung 6, Amstetten
- NÖ Straßenbauabteilung 7, Krems an der Donau
- NÖ Straßenbauabteilung 8, Waidhofen an der Thaya
- Die Verwaltungsgrenzen der jeweiligen Straßenbauabteilung sind auf dem NÖ Atlas zu finden:
	- links unten "Karten Center: Alle Karten" anklicken
	- beim Abschnitt "Transport" den Unterabschnitt "NÖ Straßen" anklicken links unten "Inhalte" anklicken

"Bauabteilung" anhakerln: die Grenzen der Zuständigkeit werden lila angezeigt nach Bedarf vergrößern

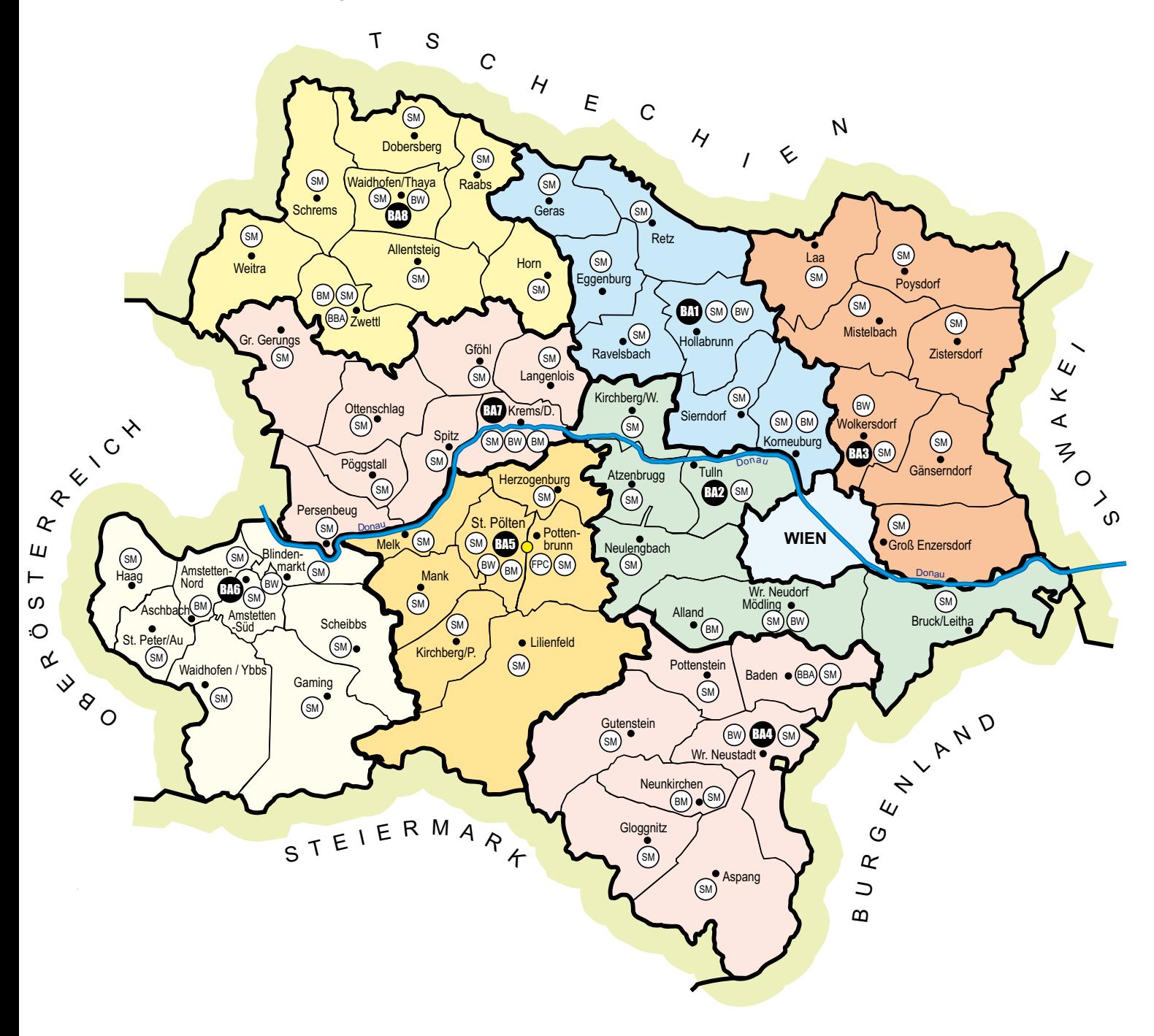